$\lceil$ 

 ${\rm add} , {\rm sub}$ 

```
imul,idiv mul,div
```
**SAR(shift arithmetic right)** SHR(Shift logical and  $\text{SIR}(S)$ right) **shl src,dst # dst = dst << src**  shr src,dst # dst = dst >> src sar src,dst # dst = dst >> src education to the unit of the unit of the unit of the unit of the unit of the unit of the unit of the unit of the unit of the unit of the unit of the unit of the unit of the unit of the unit of the unit of the unit of the  $SAR$  $\mathsf{A}\mathsf{P}\mathsf{X}\subset\mathsf{A}\mathsf{P}\mathsf{X}$ 0111 1001 0110 1111 1001 0101 0100 0011 shr \$1,%eax  $CF$ ROL(rotate left) **ROL(rotate left) right)** ax ax ror \$4,%eax 011X 0111 1001 0110 1111 1001 0101 0100 K AND, OR, XOR, NOT **and src,dst # dst = dst & dst or src,dst # dst = dst | dst xor src,dst # dst = dst ^ dst not dst # dst = ~ dst**  test cmp sub test and **test src1,src2 # src1 & src2**  SF ZF 2000 (2000) push/pop  $\texttt{esp}$ esp esp esp esp esp  $\epsilon$ push src # src push src src src <sub>pushl</sub> src  $\frac{1}{2}$  $esp = esp - 4$  $(esp) = src$  $\texttt{esp}\qquad \qquad \texttt{top}$ 

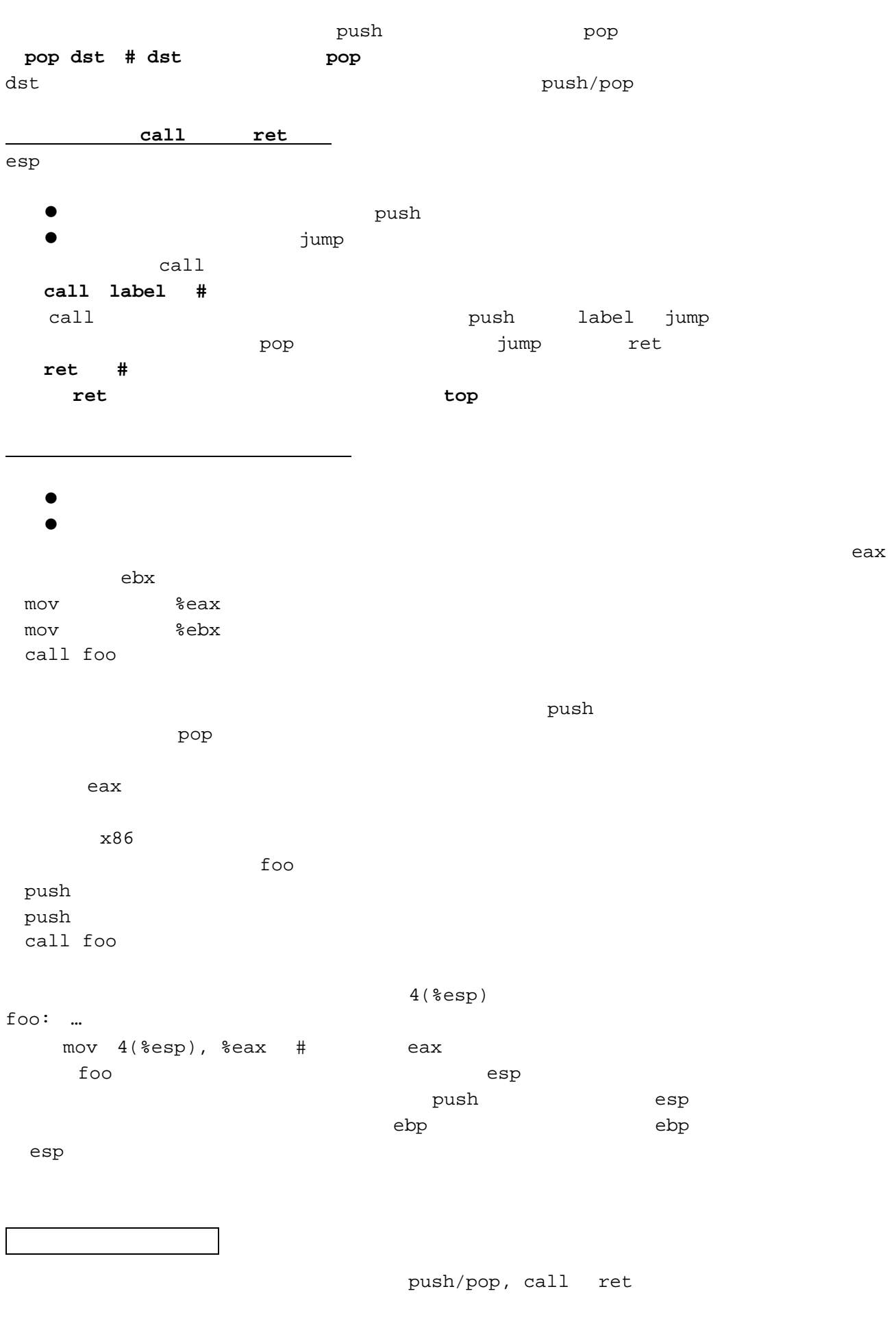

**.data .align 4 x: .long 0x00124011,0x3130FFFF y: .long 0x07001245,0x12f01348**  .text ここからメインプログラム….

課題4

 $\overline{e}$ eax,ebx,ecx,edx

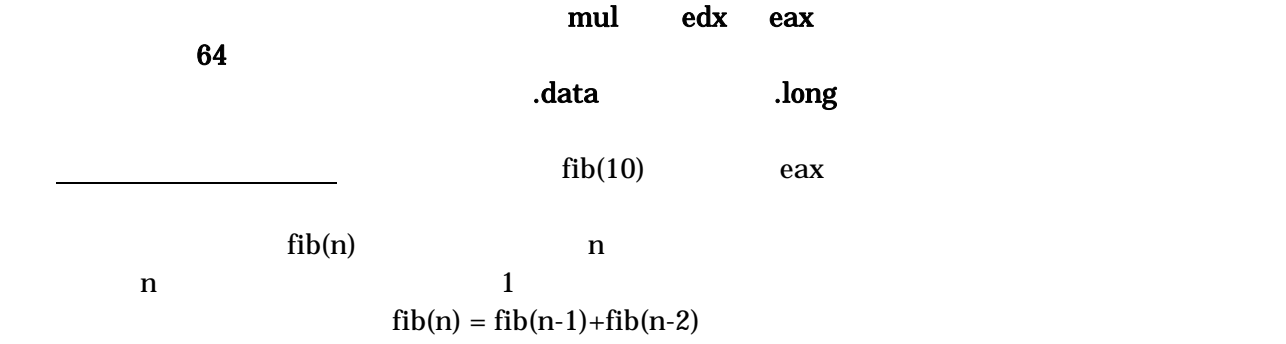

push

 $\mathbf X$